**AutoCAD Serial Key (April-2022)**

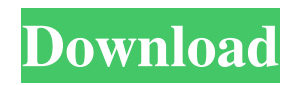

### **AutoCAD Crack Activation Free Download**

Since 2010, AutoCAD Torrent Download 2016 has also included the ability to create sections, fillets, and arcs that can be used for edge geometry, freehand sketches, and complex model assembly. The primary reason AutoCAD is so successful is that it addresses a real need and it addresses it well. I can think of few programs that offer an equivalent capability. But the question is, "What does this really mean to you?" Meaning to me was never just about design, but about what I could do with design. The other day I was talking to a student and in the course of the conversation he mentioned that he was interested in AutoCAD. He asked what I knew about it. I said that it's a good design program, but you need to use it differently to really get the most out of it. He asked what I meant. I said it means using it differently than you would use a tool such as AutoCAD. He asked why. I said that with AutoCAD, there are so many different modes that you can use for different jobs, you can use it more or less intuitively, more or less like a pencil and paper. You don't have to do anything special to use it in a particular mode. But with AutoCAD, you can use it in different modes. Some people use it more like a paper model, drawing shapes on the screen, getting the details the way they like them, and then creating a drawing or putting it together later. That's the job I did with Paper and Pencil and it was really fun. Some people use it the way you would use a drafting program, manipulating elements until they are the right size and shape, or deciding what they want to do with them. And it doesn't really matter. All of these things are possible in AutoCAD. That's what I mean by different modes. That's what I mean by thinking outside the program. I think about design in different ways. For me, design is not just creating a three-dimensional shape, it's deciding what to do with it, whether it's a curve, a line, a circle, a line and a circle, or a polyline. For the most part, a line is a lot easier to make than a curve, but with a curve, there

#### **AutoCAD**

Non-AutoCAD software or "AutoCAD Add-Ons" can be used as an extension of AutoCAD's feature set. They may be developed for Windows, Mac OS, Linux, or any POSIX-based operating system. Some add-ons are available for free, while others are available at an additional cost. Many are based on AutoCAD add-ons and are required by the AutoCAD "Plugins" framework. Unofficial add-ons Autodesk began selling AutoCAD's APIs to developers under a free non-exclusive open-source license. Their origins as an unofficial add-on to AutoCAD was used as an incentive to spur innovation. Like the official Autodesk Exchange Apps, these add-ons allow the end user to use the features of Autodesk software such as AutoCAD as if they were native AutoCAD. In the case of the unofficial add-ons, they "overlap" or "interwork" with the features of AutoCAD in a way that would be unlikely were the "official" AutoCAD to be used as the principal CAD application. Unofficial add-ons that have been developed include: Add-on for AutoCAD for adding functionality to the "Trackball" (19-inch touch-screen-only model of the drafting workstation). Aviary, an add-on for creating and editing drawings in AutoCAD. Aviary Pro, an alternative to AutoCAD for Windows, based on Aviary and not AutoCAD. Autodesk Sumitomo Pinboard, a stack of plugins to Autodesk Sumitomo AutoCAD to add functionality to the "pinboard" concept. Atlassian AutoCAD, an add-on for AutoCAD to create drawings with a visual interface very similar to Autodesk Sumitomo Pinboard. AutoCAD Map, a plugin that allows integration with Google Maps or OpenStreetMap. AutoCAD Power user, an Autodesk Exchange App that provides preconfigured workflows for the everyday user. It is also available for free on the AutoCAD Plugin store. AutoCAD Student, a student edition of AutoCAD that provides additional features that are not included in the full AutoCAD product. AutoCAD Student Access, a student edition of AutoCAD that can be used for students and instructors who need access to the product without having a1d647c40b

# **AutoCAD Free License Key [Updated] 2022**

You can activate the Autodesk Autocad from the autodesk web site. Open up the software, accept the terms and click on "Activate" or "Unlock". 2. You will receive a success message. Uninstall the file Open up the Internet Explorer or Netscape or any of the other browsers to the Autodesk Autocad web site. In the Menu bar choose "Online Account" and select "My Autodesk Account". Select the option "Autodesk Autocad". Click on the account name. Select the option "Uninstall". Click on "Uninstall" on the right side of the page. Licensing information The licensing information will appear. Click on "Next" button. The license agreement for Autodesk Autocad will appear. Click on "Yes, I agree". Click on "Next" button. Your license key will appear on the page. Enjoy Autodesk Autocad With Autodesk Autocad you can create a two-dimensional or 3-dimensional drawing or model. References External links Autodesk Autocad Category:3D graphics software Category:AutoCADThe Washington Post reports that someone planted a flash drive containing Hillary Clinton Hillary Diane Rodham ClintonBiden leads Trump by 36 points nationally among Latinos: poll Democratic super PAC to hit Trump in battleground states over coronavirus deaths Battle lines drawn on precedent in Supreme Court fight MORE's 2008 campaign staff emails in the White House residence in March. The classified State Department documents included the newly revealed "burn bag" design of an email enclosure that is supposed to be used for classified information and which was found on a thumb drive left in the East Room in March, according to the Post. ADVERTISEMENT The discovery of the thumb drive was revealed in a filing in a Freedom of Information Act lawsuit filed by the National Security Archive, a nonprofit research institute, over the contents of the e-mail archive. The Post, citing unnamed sources, reports that one person told investigators that the thumb drive was planted by a contractor working on the residence. At the time, the contractor was not cleared to be in the residence, the Post reports. The drive included more than 100 pages of personal and campaign emails, including messages sent by John Podesta, who is Hillary Clinton's campaign chairman. Podesta

#### **What's New in the?**

Duplicate Layer Command: Duplicate a layer and turn it into a smart layer that follows your current cursor. Automatically get and update new layer styles for all instances of the duplicate layer and preserve your work. (video: 5:23 min.) 3D Dimensions: Quickly create new, annotative 3D dimensions for technical drawings. Access to the dimension datum point, reference planes, and reference planes for placement of hardware and assemblies. (video: 2:35 min.) Drawing Setups: Reusable drawing setups from drawing templates are used for new drawings and for making changes to existing drawings. Setups include a custom start position, layer order, text style, and coordinate system. Edit and Modify References: Edit and modify annotative references in your drawings, such as 3D model data and CAM files. The new Edit References command lets you edit as many references as needed in a single operation. Changes are automatically reflected in your active drawing. (video: 3:06 min.) 3D Bookshelf: Navigate your drawings and model data more quickly and efficiently. 3D Bookshelf automatically organizes drawing sets into a common format and streamlines your workflows. Workspaces, bookmarks, and tagging provide additional search and organizational functions. Automatic Angle-Based Layout: Create smart, automatically layed out and annotated technical drawings automatically. A wide variety of CAD geometries is supported, including straight and curved lines, arcs, polygons, circles, and ellipses. (video: 5:22 min.) E-mail as Drawing: Receive e-mail notifications as you progress through a drawing. Quickly jump to active layers and coordinate systems to view new files and edit your existing drawings. Smart Dashboards: Create dashboards that summarize your important data, such as lists of drawing layers, locations of objects, layouts, coordinate systems, and layer annotations. Customized Quick Parts: Design your own custom Quick Parts for use in every drawing. Easily create a new Quick Parts panel. Or, turn an existing Quick Parts panel into a new one. You can also customize a Quick Parts panel, change its appearance, and customize each of its new parts. Indexed Quick Parts: Make existing Quick Parts more efficient to use. Quickly

## **System Requirements:**

Windows 7/8/8.1/10 Mac OS X 10.10.1 Minimum of 1 GB of RAM Minimum of 8 GB of free disk space At least 150 MB of free disk space NVIDIA graphics card At least  $800 \times 600$  screen resolution Strategy The premise behind this game is that you have to take over as many enemy bases as possible. To achieve this, you need to exploit weaknesses in the enemy's base and create a series of mini-bases to hold